# **COMPITO DI APPLICAZIONI DI INTELLIGENZA ARTIFICIALE 13 Luglio 2005 (Punteggio su 30/30; Tempo 2h )**

#### **Esercizio 1 (punti 8)**

Dato il seguente training set S:

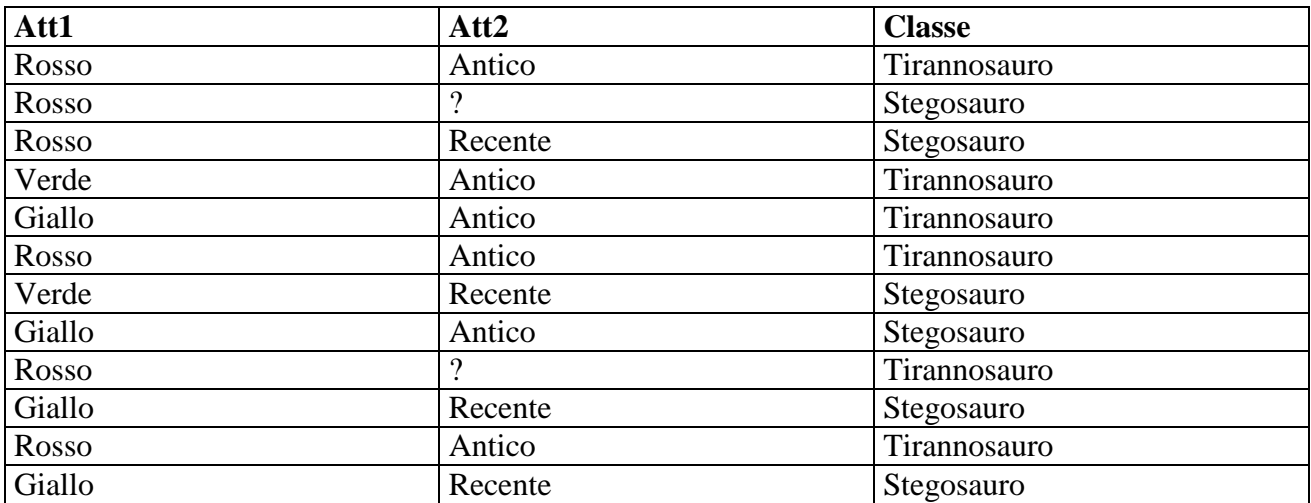

a) Si calcoli l'entropia del training set rispetto all'attributo Classe (punti 1)

b) Si calcoli il guadagno dei due attributi rispetto a questi esempi di training (punti 4)

c) si costruisca un albero decisionale ad un solo livello per il training set dato, indicando le etichette delle foglie (numero di esempi finiti nella foglia/numero di esempi finiti nella foglia non appartenenti alla classe della foglia). (punti 1,5)  $\overline{d}$  si classifichi l'istanza: (punti 1,5)

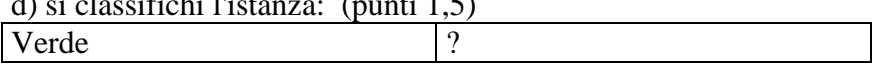

## **Esercizio 2 (punti 8)**

Il Sudoku è un rompicapo che si gioca su una scacchiera 9x9. In ciascuna casella va scritto un numero da 1 a 9, in modo che

- 1. in ogni riga non ci siano due numeri uguali
- 2. in ogni colonna non ci siano due numeri uguali
- 3. la scacchiera è suddivisa in 9 sottoscacchiere 3x3: in ciascuna di queste sottoscacchiere non ci devono essere due numeri uguali

Si scriva un programma CLP che risolve il rompicapo.

Alcuni predicati utili:

*matrix*(*+NRows, +NCols, -Rows, -Cols*): crea una matrice di variabili, data come lista di liste, organizzata in NRows righe e NCols colonne. La matrice è fornita sia come lista di righe sia come lista di colonne (ovvero viene anche fornita la trasposta). Es

?- matrix(2,3,Rows,Cols)

 $Rows = [[A,B,C],[D,E,F]]$ 

 $Cols = [[A,D],[B,E],[C,F]]$ 

*flatten*(*+NestedList, ?FlatList*): data una lista di liste, fornisce una lista "piatta"

?- flatten( $[A,B,[C,D],E]$ , $L$ )

 $L = [A, B, C, D, E].$ 

*append*(*A,B,C*): concatena le liste A e B nella lista C

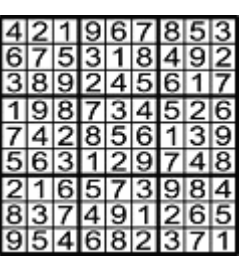

#### **Esercizio 3 (Punti 8)**

Nello stato iniziale descitto dalle seguenti formule atomiche: **[at(me,home), in(book, shelf), at(shelf,home), at(table,home), in(coke,fridge), at(fridge,home), handempty, off(stereo),electronic\_equipment(stereo)]** 

si vuole raggiungere il goal: **have(me,book), on(stereo), ontable(coke)** 

- le azioni sono modellate opportunamente come segue:

## **take(Me,Item)**

PRECOND: handempty, at(Me,Location), in(Item,Box), at(Box,Location) DELETE: handempty, in(Item,Box) ADD: have(Me,Item)

## **putonTable(Me,Item)**

PRECOND: have(Me,Item) DELETE: have(Me,Item) ADD: handempty, ontable(Item)

## **switch\_on(ElectrEquipment)**

PRECOND: electronic\_equipment(ElectrEquipment), off(ElectrEquipment) DELETE: off(ElectrEquipment) ADD: on(ElectrEquipment)

Si risolva il problema utilizzando l'algoritmo POP. Si evidenzino i causal link e le minacce incontrate.

## **Esercizio 4 (Punti 6)**

Sia dato il seguente metainterprete Prolog: solve(true):-!.  $solve((A,B)):-$  !,  $solve(A)$ ,  $solve(B)$ . solve(A):-clause(A,Body), solve(Body).

Mostrare come deve essere variato il metainterprete per avere una regola di calcolo right-most e accesso alle clausole rappresentate da fatti del tipo:

db(Testa,Corpo).

dove Testa è un atomo e Corpo è una lista di atomi.

# **SOLUZIONE**

#### **Esercizio 1:**

a) info(S)=-6/12\*log<sub>2</sub> 6/12-6/12\*log<sub>2</sub> 6/12=1 b)  $info_{At1}(S)=6/12*(-4/6*log<sub>2</sub>4/6-2/6*log<sub>2</sub> 2/6)+2/12*(-1/2*log<sub>2</sub>1/2-1/2*log<sub>2</sub> 1/2)+4/12*(-1/4*log<sub>2</sub>$  $1/4 - 3/4 * log_2 3/4 =$ =0,5\*0,918+0,167\*1+0,333\*0,811=0,896  $gain(Att1) = 1-0,896=0,104$  $splitinfo(Att1)=-6/12*log<sub>2</sub>(6/12)-2/12*log<sub>2</sub>(2/12)-4/12*log<sub>2</sub>(4/12)=1,459$ gainratio(Att1) =  $0.104/1.459=0.071$ 

Per caclolare il guadagno dell'attributo Att2 non si usa l'entropia calcolata su tutto il training set ma solo sugli esempi che hanno Att2 noto (insieme F): info(F)= $-5/10*log_2 5/10-5/10*log_2 5/10=1$  $\inf_{\text{OAtt2}}(F) = 6/10^*(-5/6^* \log_2 5/6 - 1/6^* \log_2 1/6) + 4/10(-0/4^* \log_2 0/4 - 4/4^* \log_2 4/4) =$  $=0.6*0.650+0.4*0=0.390$  $\text{gain}(Att2) = 10/12*(1-0.390) = 0.508$  $splitinfo(Att2) = -6/12 * log<sub>2</sub>(6/12) - 4/12 * log<sub>2</sub>(4/12) - 2/12 * log<sub>2</sub>(2/12) = 1,459$ gainratio(Att2) =0,508/1,459=0,348

c)

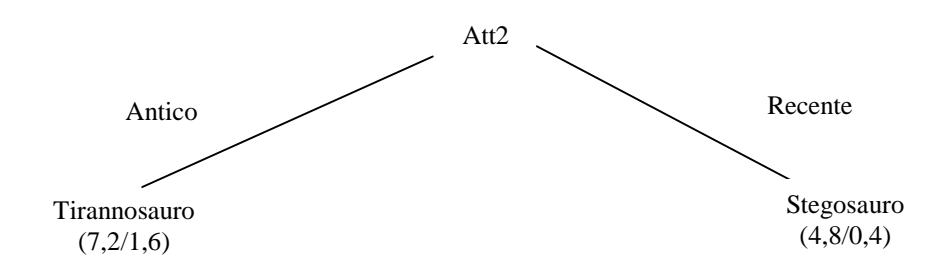

d) l'istanza viene divisa in due parti, una di peso 7,2/12=0,6 e l'altra di peso 4,8/12=0,4. La prima parte viene mandara lungo il ramo Antico e viene classificata come Tirannosauro con probabilita' 5,6/7,2=77,8% e come Stegosauro con probabilita' 1,6/7,2=22,2%. La seconda parte viene mandata lungo il ramo Recente e viene classificata come Stegosauro con probabilita' 4,4/4,8=91,7% e come Tirannosauro con probabilità 0,4/4,8=8,3%. Quindi in totale la classificazione dell'istanza è Tirannosauro: 0,6\*77,8%+0,4\*8,3%=50% Stegosauro:  $0.6*22.2\% + 0.4*91.7\% = 50\%$ 

#### **Esercizio 2**

```
:- lib(fd).
:- lib(fd_global). 
:- lib(matrix_util). 
sudoku(Mat):- 
     matrix(9,9,Mat,MatT), 
     flatten(Mat,List), 
    List : 1..9,impose all diff row(Mat), % impongo che le righe siano diverse
     impose_all_diff_row(MatT),% impongo che le colonne siano diverse
     group(Mat,G1,G2,G3), % Divido la matr. in 3 liste (di 3 righe)
     subgroup(G1,G11,G12,G13), % Divido ciascuna lista in 3 parti
     subgroup(G2,G21,G22,G23), 
     subgroup(G3,G31,G32,G33), 
     impose_all_diff_row([G11,G12,G13,G21,G22,G23,G31,G32,G33]), 
     labeling(List). 
impose_all_diff_row([]). 
impose_all_diff_row([H|T]):- 
     fd_global:alldifferent(H), 
     impose_all_diff_row(T). 
group(L,G1,G2,G3): length(G1,3), 
     length(G2,3), 
     length(G3,3), 
     append(G1,G2,G12), 
     append(G12,G3,L). 
subgroup([], [], [], []).
subgroup([H|T], G1, G2, G3): group(H,H1,H2,H3), 
     append(H1,L1,G1), 
     append(H2,L2,G2), 
     append(H3,L3,G3), 
     subgroup(T,L1,L2,L3).
```
#### **Esercizio 3**

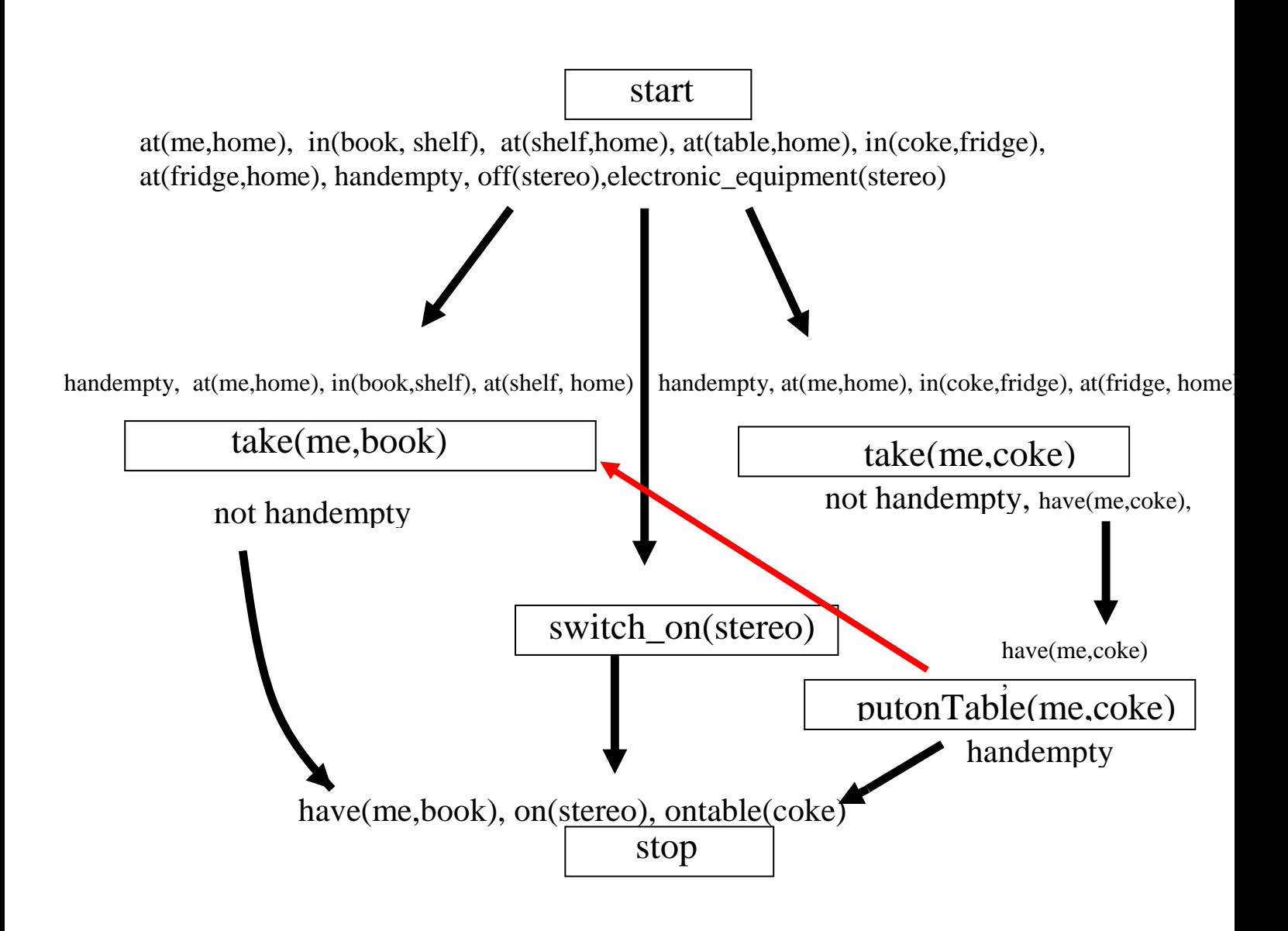

Il piano fino a qui creato contiene delle minaccie in particolare i causal link <Start, take(me,book), handempty> e <Start, take(me,coke), handempty> sono minacciati rispettivamente da due azioni take(me,coke) e take(me,book). E' possibile inserire un vincolo di ordinamento tra l'azione putontable e take(me,book) per risolvere il conflitto.